## **ЗАҢ КОНСУЛЬТАНТТАРЫНА АРНАЛҒАН ЖАДЫНАМАЛАР afm\_rk**

#### **НЕ ІСТЕУ ҚАЖЕТ?**

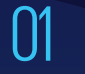

Ішкі бақылау ережелерін<br>**әзірлеу** 

«МҚПБҰО» АҚ негізінде біліктілікке **тест тапсыру** 02

03

Терроризмді және экстремизмді қаржыландырумен байланысты ұйымдар мен тұлғалардың **тізбесін қадағалау**

04

Орналастырылған сәттен бастап бір жұмыс күні ішінде Тізімдегі ұйымдар мен тұлғалармен операцияларды **тоқтату**

WEB-ҚМС жүйесі арқылы Қаржылық мониторинг агенттігіне **хабарлау** 05 **www.web-sfm.kfm.kz**

**ҚАНДАЙ ОПЕРАЦИЯЛАР БОЙЫНША АҚПАРАТТЫ ЖОЛДАУ ҚАЖЕТ?**

**ШЕКТІ:** Сомасы 3 млн. теңгеге тең немесе одан асатын

### **КҮДІКТІ:**

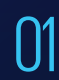

02

Үшінші тұлғалардың қатысуымен үшінші тұлғалардың қатысуымен  $\mathbb{C}^3$  Келісім жасау күдігі<br>жасалатын операциялар

сомалардың түсуі

Бір жылдан аз мемлекеттік тіркеуі бар шотқа көлемді

04 Өзге де күдікті операциялар

#### **ҚАРЖЫЛЫҚ МОНИТОРИНГ АГЕНТТІГІНЕ ҚАЛАЙ ХАБАРЛАУҒА БОЛАДЫ?**

**O1** http://elicense.kz сайтында<br>
23 Мәліметтерді жіберу Мәліметтерді жіберу хабарлама беру

# 02

сілтемесі бойынша WEB-ҚМС порталында тіркелу

#### **ҚОСЫМША АҚПАРАТТЫ ҚАЛАЙ АЛУҒА БОЛАДЫ?**

КЖ/ТҚҚ саласындағы заңнамаға қатысты сұрақтар және ҚОМЖЖ жұмысына қатысты кеңес алу бойынша – 8 (7172) 74-97-52, 74-97-39.

Техникалық сұрақтар мен қателер бойынша – 8 (7172) 74-97-48, 74-97-64.

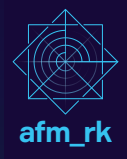